# INFERIT Nova

Руководство пользователя

W

1

#### Предисловие Предупреждение системы безопасности

Во избежание возгорания, удара током, травм или других опасностей при использовании ноутбука необходимо соблюдать следующие меры предосторожности:

- внимательно прочитайте инструкции перед началом использования ноутбука
- перед началом настройки установите ноутбук на устойчивую поверхность
- держите ноутбук вдали от источников тепла, избегайте влаги и пыли
- во избежание повреждений не ударяйте и не роняйте ноутбук
- не проливайте жидкости на ноутбук, чтобы не повредить его и не вызвать возгорание
- не вставляйте посторонние предметы в вентиляционные отверстия и другие слоты
- убедитесь в том, что шнур питания не может быть легко отключен в местах присутствия или остановлен
- если вы не планируете использовать ноутбук в течение длительного времени, выньте вилку из розетки
- в целях безопасности не разбирайте ноутбук самостоятельно, обратитесь за помощью к профессионалу

#### Содержание

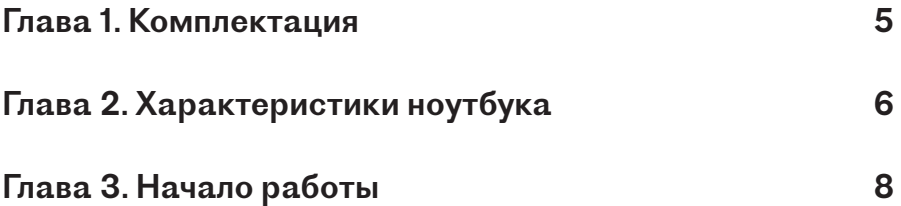

Важно: внешний вид устройства, цвет, характеристики и изображения в руководстве приведены для ознакомления. В случае отличия см. актуальные продукты.

Наша компания оставляет за собой право обновлять продукцию и руководство без предварительного уведомления.

### Руководство пользователя

#### Уважаемый покупатель!

#### Благодарим вас за выбор данного продукта!

Ваш ноутбук обладает мощными возможностями обработки информации, а также мобильными характеристиками. Где бы вы ни находились – в офисе, дома или в поездке – он станет вашим надежным помощником в любом месте и в любое время.

Приведенное ниже описание продукта поможет вам освоить методы и приемы его использования.

## Глава 1: Комплектация

- Ноутбук
- Адаптер питания
- Краткое руководство пользователя

При получении ноутбука вскройте упаковку и аккуратно извлеките содержимое. В случае обнаружения повреждений или недостающих деталей немедленно свяжитесь с поставщиком.

#### ВНИМАНИЕ

- Перед включением убедитесь в том, что ваше устройство полностью заряжено.
- Внимание: адаптер питания, прилагаемый к компьютеру, специально разработан и одобрен для данной модели. Использование неоригинального адаптера может привести к повреждению ноутбука или других подключенных к нему устройств. В случае повреждения устройства, вызванного использованием неавторизованного источника питания, гарантия на него не распространяется.

### Глава 2: Характеристики ноутбука

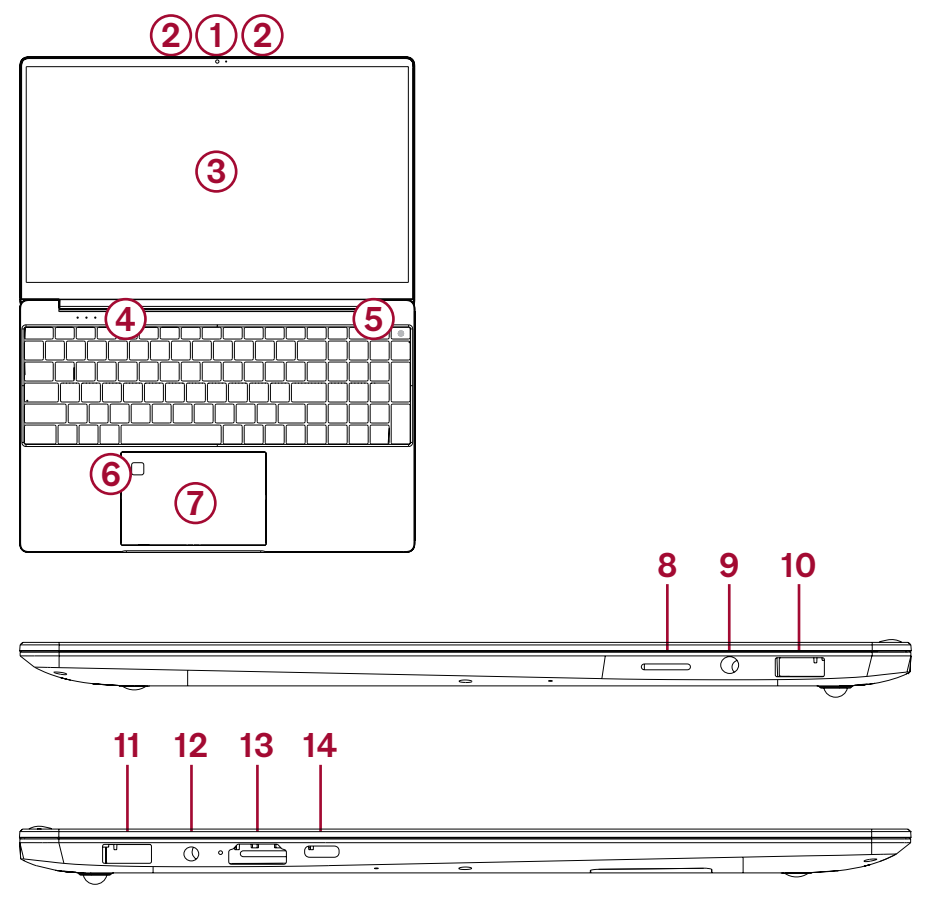

 $\mathbf{H}$ 

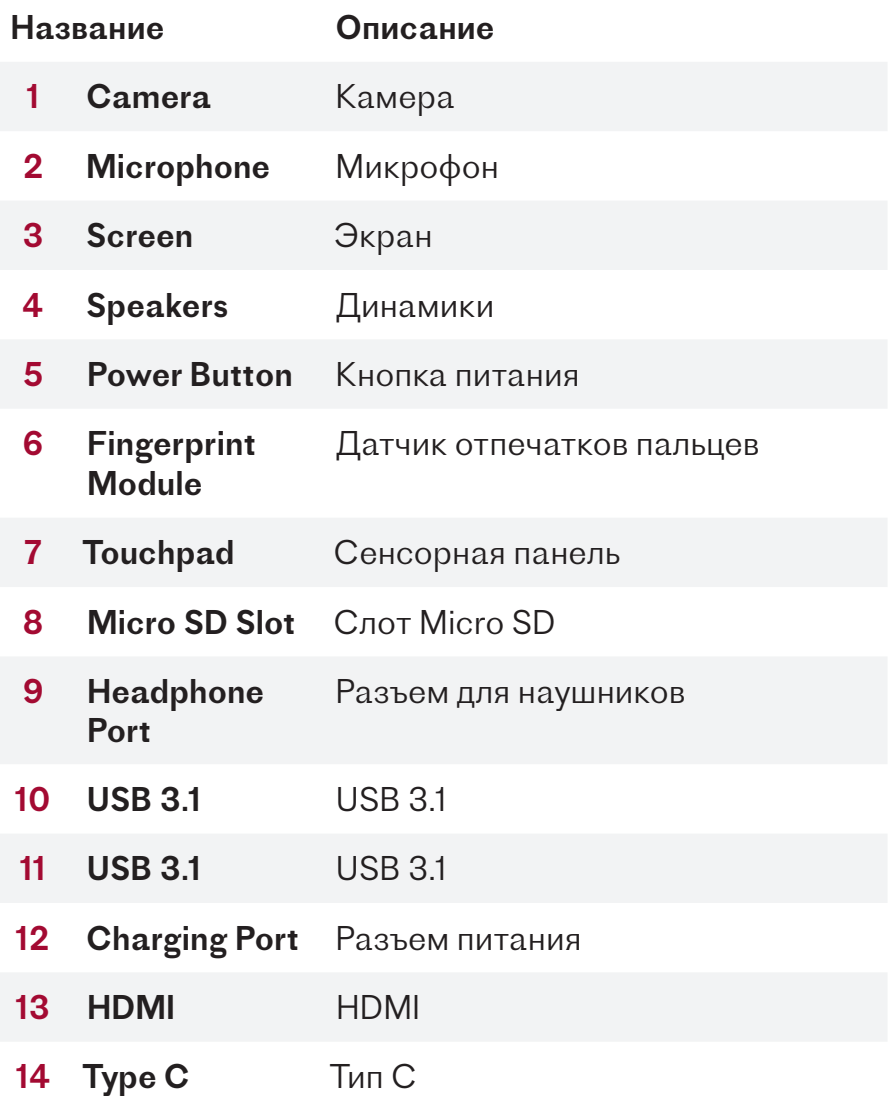

## Глава 3: Начало работы

1. Вставьте адаптер питания в розетку

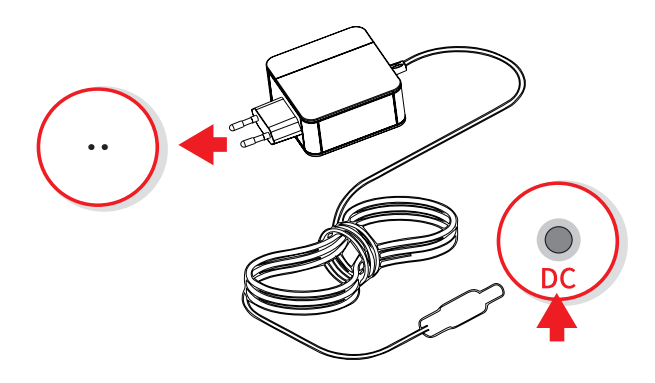

2. Вставьте адаптер питания в ноутбук

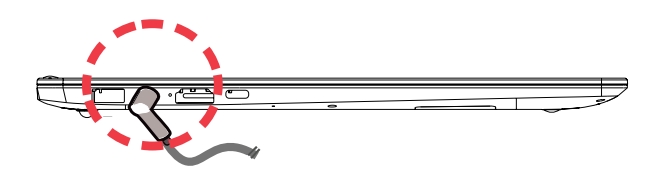

3. Нажмите и отпустите кнопку питания

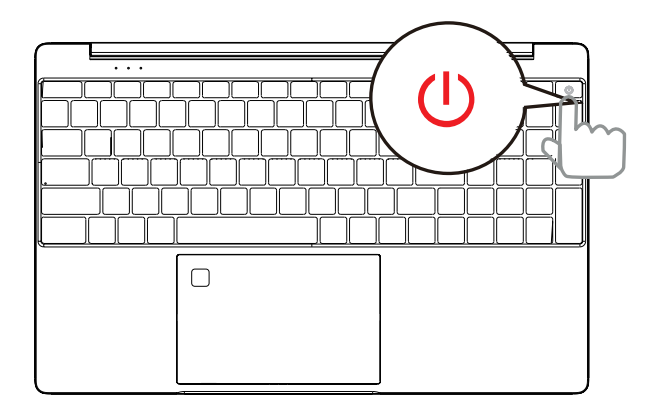

4. Следуйте инструкциям Windows на экране для завершения настройки

川

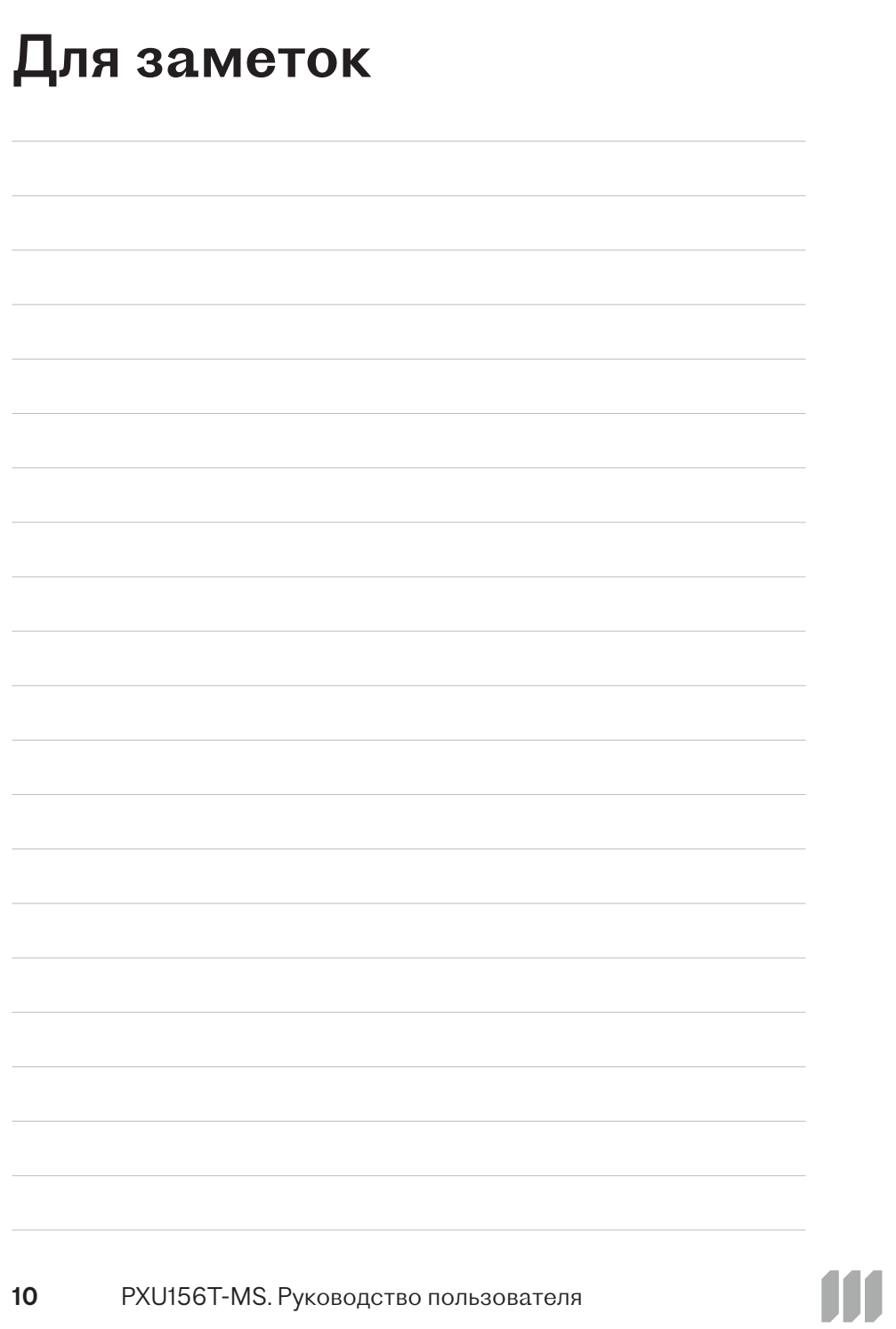

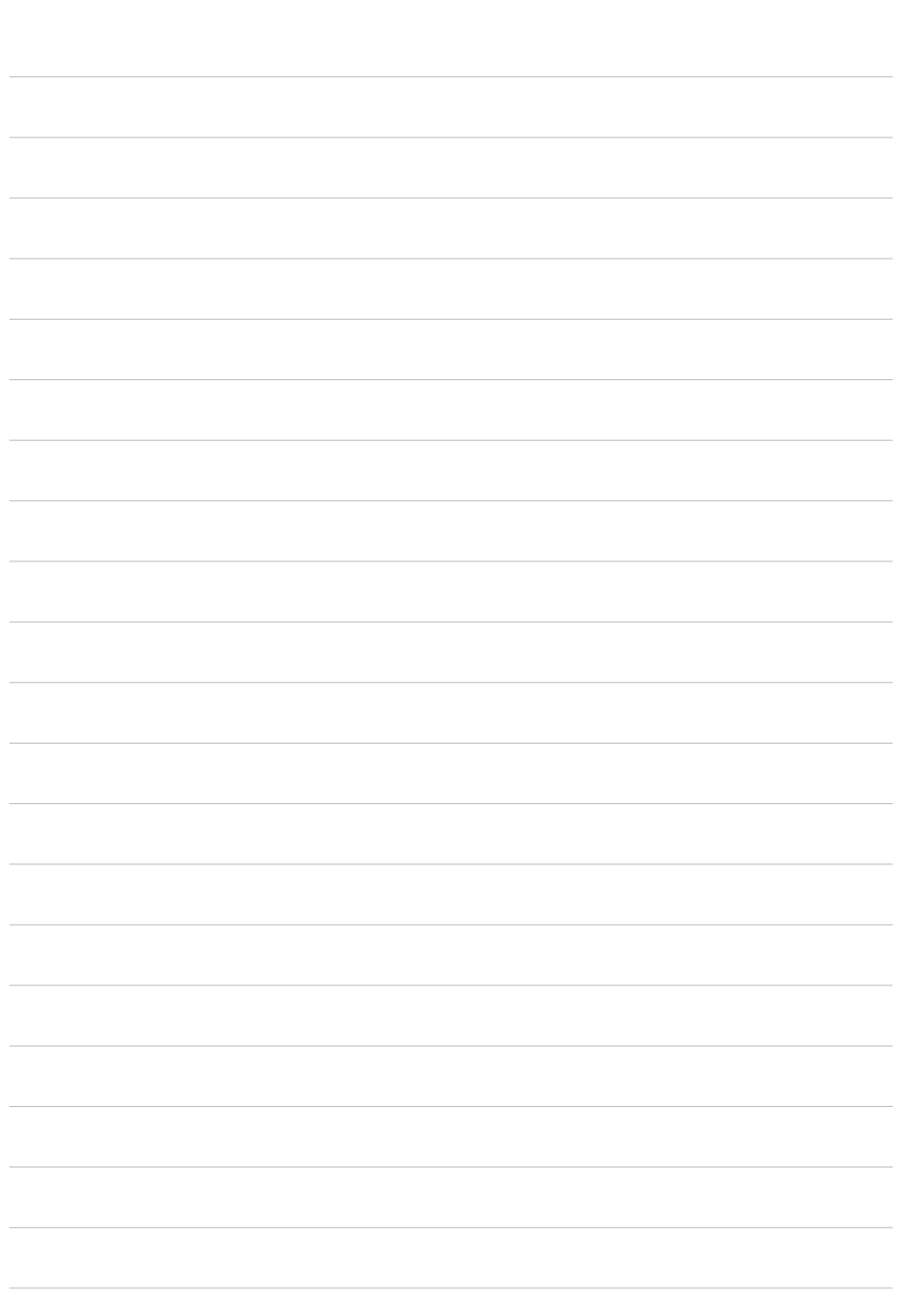

# INFERIT

ООО «ИНФЕРИТ»

<u>. А. А. А. А. А. А. А. А.</u>

141190, Россия, г. Фрязино, Заводской проезд, д. 3, к. 1 +7(495) 232-00-23 inferittech.ru info@inferittech.ru

W